## **Notepad Learning Tool**

by mathies.ca

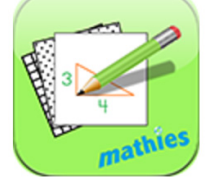

## **What is it?**

The Notepad is a digital notepad with four options for a background - blank, grid, isometric and lined. These options can be selected as the fixed background or moveable portion of the background.

## **How do you use the tool?**

Use the annotation panel to draw, write and type.

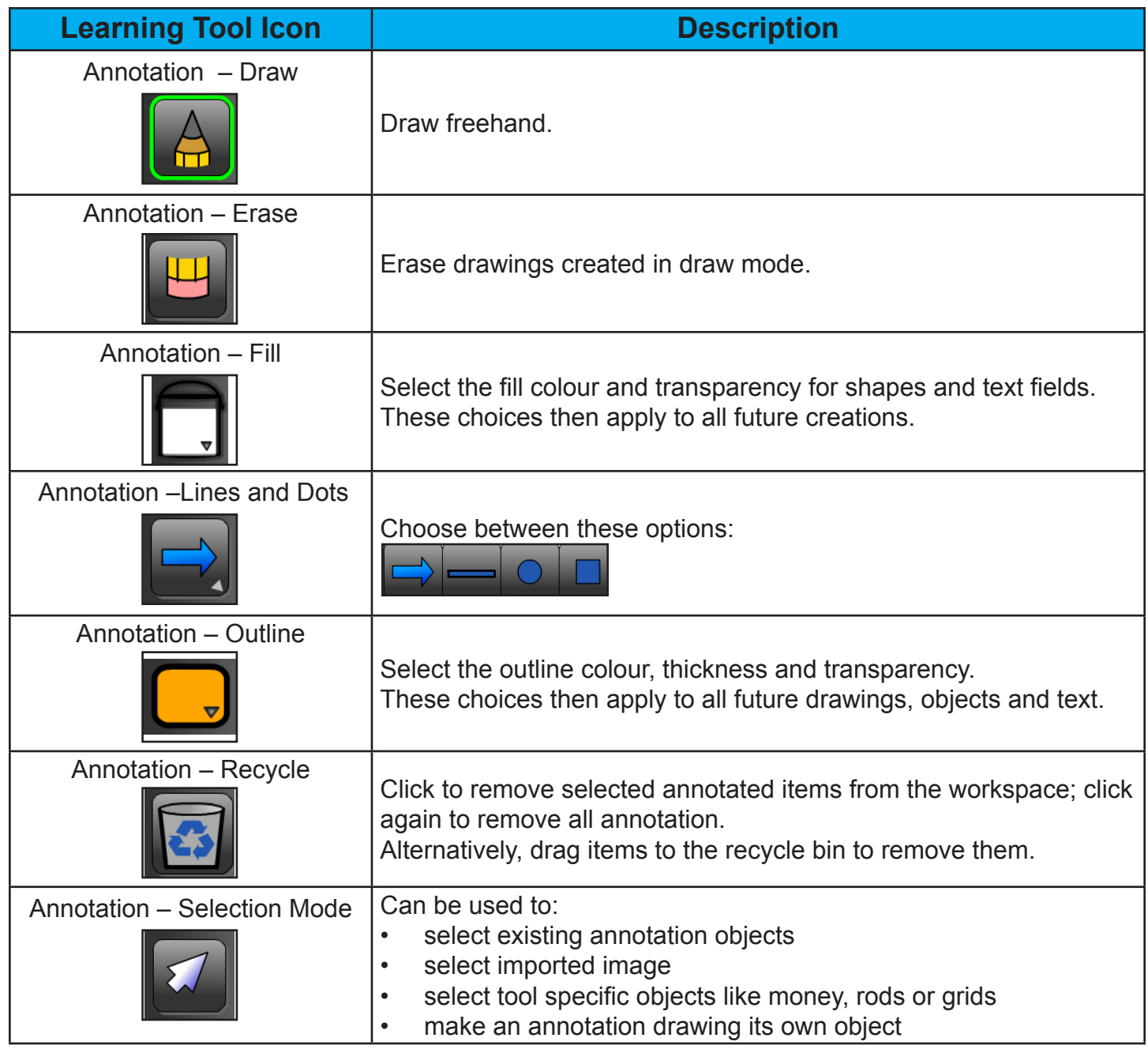

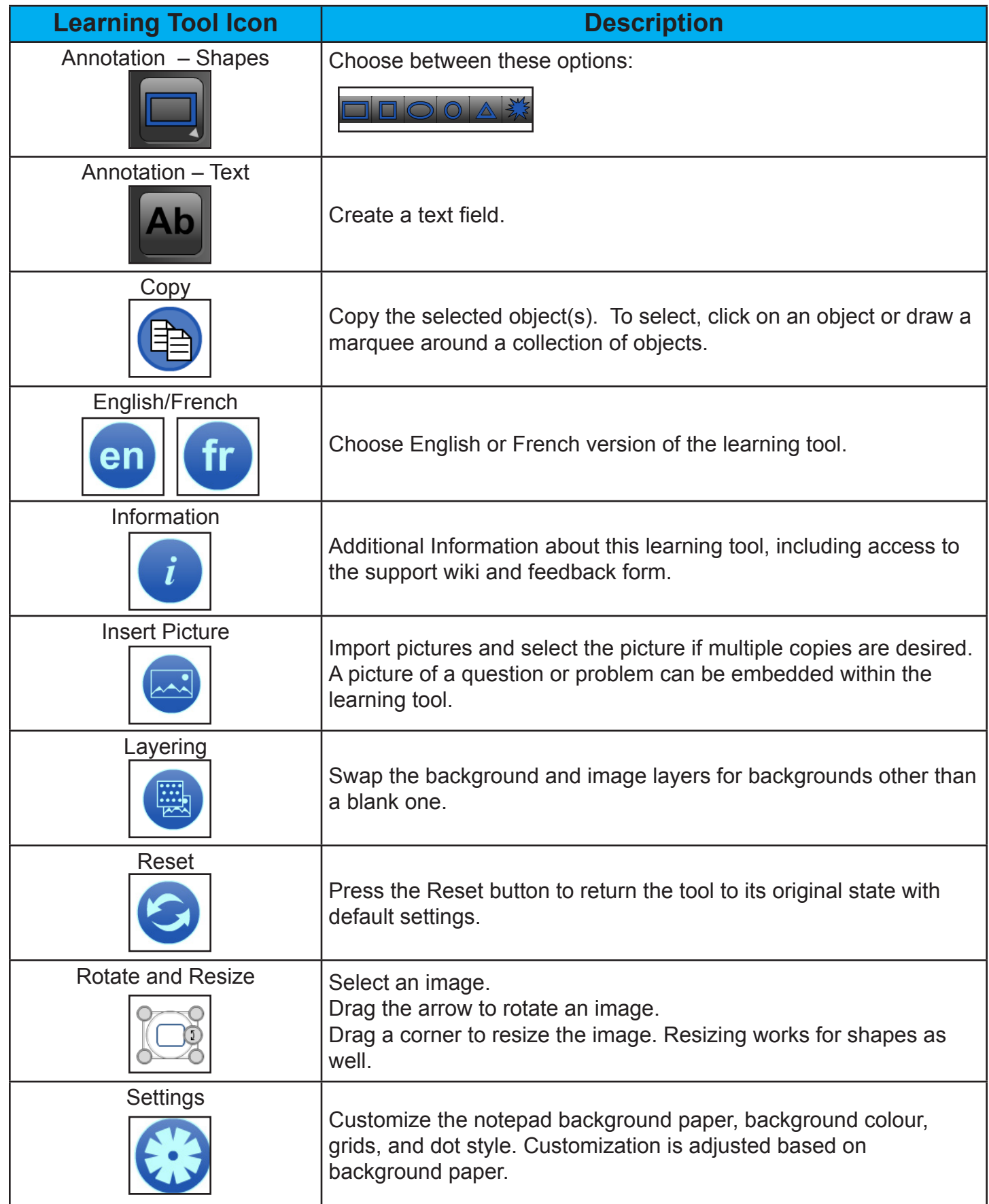